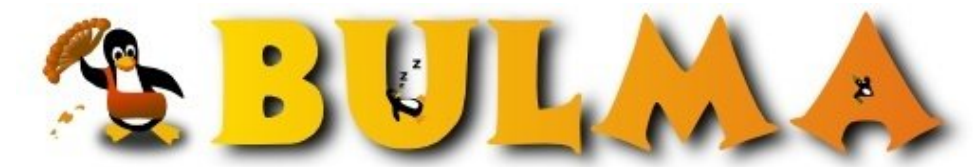

Bisoños Usuarios de GNU/Linux de Mallorca y Alrededores | Bergantells Usuaris de GNU/Linux de Mallorca i Afegitons

**Multi Gnome Terminal: Varias terminales en una misma ventana (7435 lectures)** Per **Carlos Cortes Cortes**, *[carcoco](mailto:carcoco _ARROBA_ gmail.com?subject=Articulo%20%27Multi%20Gnome%20Terminal%3A%20Varias%20terminales%20en%20una%20misma%20ventana%27%20en%20Bulma)* ([http://bulma.net/~carcoco/\)](http://bulma.net/~carcoco/) Creado el 27/02/2002 00:22 modificado el 27/02/2002 00:22

**Multi Gnome Terminal** (**MGT**) es una versión mejorada del **gnome-terminal** (incluido de serie en **Gnome**), donde la principal característica es la posibilidad de tener varias terminales dentro de una ventana, aunque no es la única ...

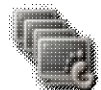

Muy buen trabajo del italiano **De Michele Cristiano**, que se ha currado una gran **aplicación** ideal para, por ejemplo, evitar el tener que abrir muchas terminales en pantalla.

Una posible aplicación que se me ocurre es abrir varias terminales, de forma que en cada una de ellas se lance el comando **tail -f** sobre algun fichero de log, de forma que cuando alguno de estos ficheros de logs se modifiquen nos enteraríamos enseguida (puesto que la pestaña cambia de color).

Entre las caracteristicas del **Multi Gnome Terminal** encontramos:

- Multiples terminales en cada ventana
- Posibilidad de cambiar entre terminales usando atajos de teclado
- Ejecución de comandos propios en una nueva terminal
- Notificación de cambios en el estado de la terminal
- Pestañas reordenables
- Posibilidad de colocar imagenes de fondos (incluyendo transparencias)
- $\bullet$  ...

<http://multignometerm.sourceforge.net><sup>(1)</sup>

-- \$ alias **carcoco**="echo Carlos Cortes" http://bulma.net/todos.phtml?id\_autor=132 (2)

## **Lista de enlaces de este artículo:**

- 1.<http://multignometerm.sourceforge.net>
- 2. [http://bulma.net/todos.phtml?id\\_autor=132](http://bulma.net/todos.phtml?id_autor=132)

E-mail del autor: carcoco \_ARROBA\_ gmail.com

**Podrás encontrar este artículo e información adicional en: <http://bulma.net/body.phtml?nIdNoticia=1211>**